## **智行理财网** 手机休眠是什么意思(华为手机休眠是什么意思)

笔记本台式机电脑 Windows 系统里睡眠和休眠有什么区别,睡眠和休眠哪个更省 电,睡眠和休眠使用哪个更好,当不用电脑时,通常有三种方式让电脑休息:关机 、睡眠和休眠。关机的定义大家都懂,但睡眠和休眠就容易让人傻傻分不清楚了。 那么接下来, 就让亿破姐来好好解释一下。"睡眠"和"休眠"功能是什么, 通过 定义,我们先对 "睡眠"和"休眠"来一个简单的了解:

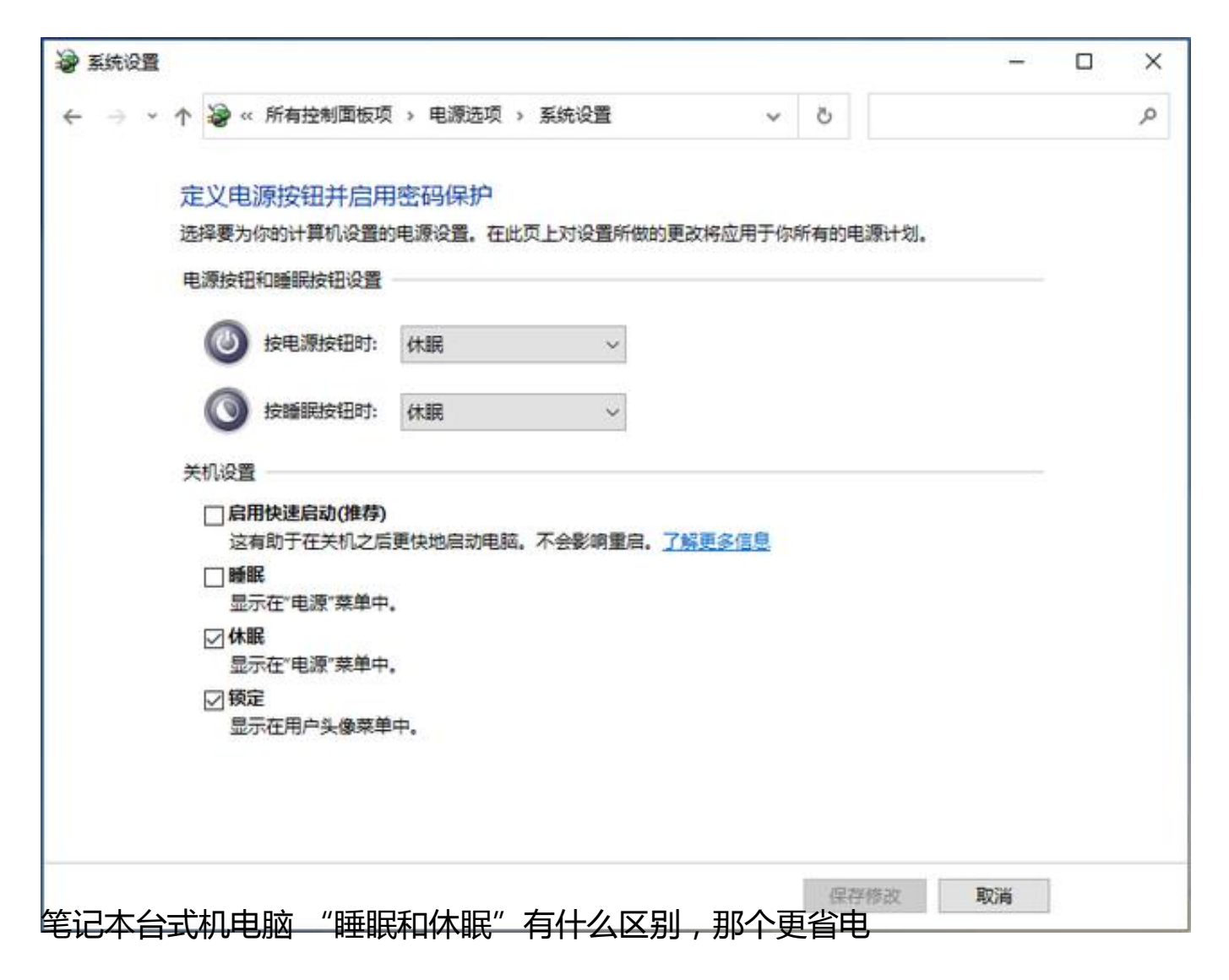

**睡眠**

:睡眠状态下,电脑只会消耗很少的电量,电脑可更快启动,并且可以立即返回到 离开的位置。因此,使用者不必担心由于电池电量耗尽而丢失工作,因为如果电池 电量过低,Windows 会自动保存你的所有工作并关闭电脑。

**休眠**

**智行理财网** 手机休眠是什么意思(华为手机休眠是什么意思)

:休眠是专为笔记本电脑所设计的功能,可能并不适用于所有电脑。休眠选项所耗 的电量少于睡眠选项,当再次启动电脑时,即可返回到之前离开时所进行的任务( 尽管没有睡眠选项快)。

就好比在开车的时候,睡眠相当于车打着火了,发动机在转,但挂空挡不踩油门, 而休眠则相当于车处于熄火状态,发动机停转,但随时可以启动。

换句话说,睡眠是将电脑所运行的任务与数据保存至内存,会耗费少量电能,且不 可断电。休眠是将任务与数据保存至硬盘(虚拟内存)中,可断开电源,更加节能 。这样,你就好理解为什么睡眠时间会比休眠启动时间更短了。

如何选择"睡眠"或"休眠"功能

搞懂了它们的区别,如果你仍然不太清楚该如何更好地选择"睡眠"或是"休眠" 功能,那么接下来,就让亿破姐就简明直白的帮你终结选择困难症。

"睡眠"使用场景:当你在办公室中,电脑一直连接电源,想要去吃午饭或者与客 户去喝杯咖啡,较短时间无需使用电脑时,可使用睡眠功能,回来时也可快速继续 开始手头的工作。

"休眠"使用场景:当然当你在外出差,处于移动办公环境中,需要节省电池消耗 ,同时又需要随时随地快速开启电脑,那就点击休眠按钮吧!

如何开启"睡眠"和"休眠"功能

开启"睡眠"功能

「开始」→「电源」→「睡眠」

如何开启"休眠"功能

尝试了"睡眠"功能后的朋友们,可能会产生疑问。在「开始」→「电源」中只有 "睡眠" "关机"和"重启",而并没看到"休眠"功能。

这是因为在Windows 系统下, 大部分的电脑都是默认开启"睡眠"功能的, 想使 用"休眠"需要通过手动设置才可以开启。但操作起来并不困难,只需几步就可以 了~

1. 右击右下角电池图标, 选择「电源洗项」

- 2. 再点击左侧 「选择电源按钮的功能」
- 3. 首先, 先点击上方 「更改当前不可用的设置」
- 然后,在下方关机设置下勾选「休眠」
- 最后,点击「保存修改」
- 4. 然后,再次点击开始菜单中的「电源」选项时, 就能同时看到 "睡眠" 与 "休眠" 按钮了

想不到的是,简单的睡眠和休眠选项也蕴藏着诸多学问。